# Package 'multimorbidity'

August 20, 2021

Title Harmonizing Various Comorbidity, Multimorbidity, and Frailty Measures

Version 0.5.0

Description Identifying comorbidities, frailty, and multimorbidity in claims and administrative data is often a duplicative process. The functions contained in this package are meant to first prepare the data to a format

acceptable by all other packages, then provide a uniform and simple approach to generate comorbidity and multimorbidity metrics based on these claims data. The package is ever evolving to include new metrics, and is always looking for new measures to include. The citations used in this package include the following publications: Anne Elixhauser, Claudia Steiner, D. Robert Harris, Rosanna M. Coffey (1998) [<doi:10.1097/00005650-199801000-00004>](https://doi.org/10.1097/00005650-199801000-00004), Brian J Moore, Susan White, Raynard Washington, et al. (2017) [<doi:10.1097/MLR.0000000000000735>](https://doi.org/10.1097/MLR.0000000000000735), Mary E. Charlson, Peter Pompei, Kathy L. Ales, C. Ronald MacKenzie (1987) [<doi:10.1016/0021-9681\(87\)90171-8>](https://doi.org/10.1016/0021-9681(87)90171-8), Richard A. Deyo, Daniel C. Cherkin, Marcia A. Ciol (1992) [<doi:10.1016/0895-4356\(92\)90133-](https://doi.org/10.1016/0895-4356(92)90133-8) [8>](https://doi.org/10.1016/0895-4356(92)90133-8), Hude Quan, Vijaya Sundararajan, Patricia Halfon, et al. (2005) [<doi:10.1097/01.mlr.0000182534.19832.83>](https://doi.org/10.1097/01.mlr.0000182534.19832.83), Dae Hyun Kim, Sebastian Schneeweiss, Robert J Glynn, et al. (2018) [<doi:10.1093/gerona/glx229>](https://doi.org/10.1093/gerona/glx229), Melissa Y Wei, David Ratz, Kenneth J Mukamal (2020) [<doi:10.1111/jgs.16310>](https://doi.org/10.1111/jgs.16310),

Kathryn Nicholson, Amanda L. Terry, Martin Fortin, et al. (2015) [<doi:10.15256/joc.2015.5.61>](https://doi.org/10.15256/joc.2015.5.61), Martin Fortin, José Almirall, and Kathryn Nicholson (2017)[<doi:10.15256/joc.2017.7.122>](https://doi.org/10.15256/joc.2017.7.122).

License MIT + file LICENSE

Encoding UTF-8

LazyData true

RoxygenNote 7.1.1

Imports tidyverse, dplyr, lubridate, magrittr, stringr, rlang, tidyselect, tidyr, devtools, sqldf, stats

URL <https://github.com/WYATTBENSKEN/multimorbidity>

BugReports <https://github.com/WYATTBENSKEN/multimorbidity/issues>

<span id="page-1-0"></span>

Suggests rmarkdown, knitr VignetteBuilder knitr **Depends**  $R$  ( $>= 3.5.0$ ) NeedsCompilation no Author Wyatt Bensken [aut, cre] (<<https://orcid.org/0000-0002-2597-9732>>) Maintainer Wyatt Bensken <wpb27@case.edu> Repository CRAN Date/Publication 2021-08-20 12:40:05 UTC

# R topics documented:

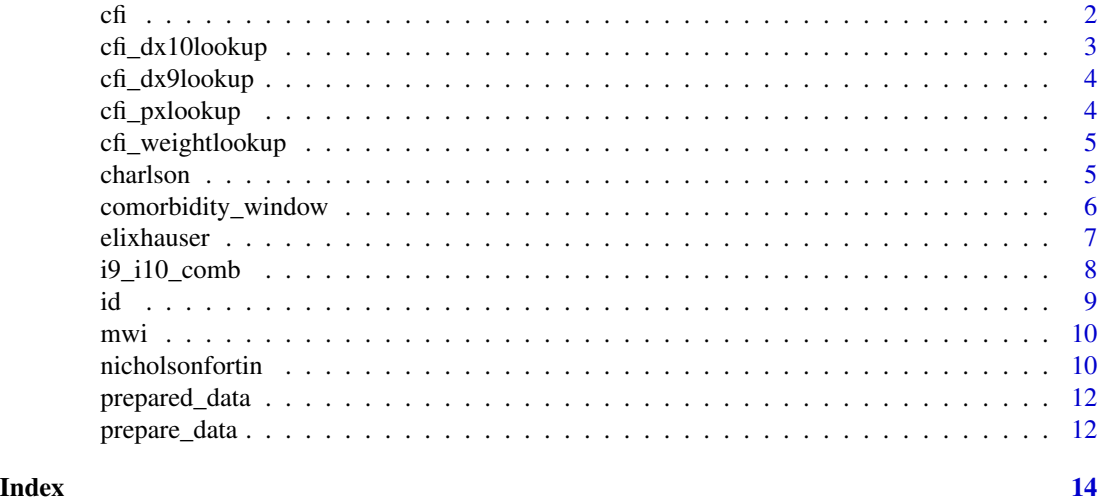

cfi *Claims-based Frailty Index (CFI)*

# Description

cfi returns a summary dataset containing the deficit-accumulation frailty index for each patient.

# Usage

```
cfi(
  dat = NULL,id = NULL,dx = "dx",version = 19,
 version_var = NULL,
 hcpcs = "yes"\mathcal{L}
```
# <span id="page-2-0"></span>cfi\_dx10lookup 3

#### Arguments

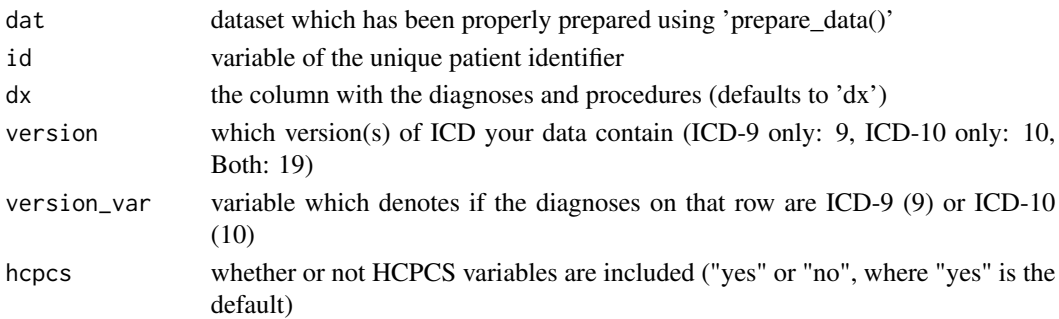

#### Details

This function uses data which has been properly prepared to calculate the claims-based frailty index (CFI) developed by Kim et al. for each patient. As this algorithm was never developed to require two diagnosis codes, and is weighted, we have excluded that feature from this function. See full package documentation for additional details. This function is based largely on the code available via the [Harvard Dataverse.](https://dataverse.harvard.edu/dataverse/cfi)

#### Value

dataframe with one row per patient, and a column for their patient id and a column with their frailty index.

#### Examples

 $cfi(data = prepared_data, id = patient_id, dx = dx, version = 19, version_var = version)$ 

cfi\_dx10lookup *CFI ICD-10 Lookup.*

#### Description

A lookup dataset for CFI ICD-10.

#### Usage

data(cfi\_dx10lookup)

#### Format

An object of class data. frame with 44807 rows and 2 columns.

#### Source

This was created by Kim et al.

<span id="page-3-0"></span>

# Description

A lookup dataset for CFI ICD-9.

#### Usage

data(cfi\_dx9lookup)

# Format

An object of class data. frame with 107 rows and 3 columns.

# Source

This was created by Kim et al.

cfi\_pxlookup *CFI Procedure Codes Lookup.*

# Description

A lookup dataset for CFI Procedure Codes.

#### Usage

data(cfi\_pxlookup)

# Format

An object of class data. frame with 90 rows and 3 columns.

### Source

This was created by Kim et al.

<span id="page-4-0"></span>cfi\_weightlookup *CFI Procedure Codes Lookup.*

# Description

A lookup dataset for CFI weights.

# Usage

data(cfi\_weightlookup)

#### Format

An object of class data. frame with 93 rows and 2 columns.

# Source

This was created by Kim et al.

charlson *Charlson Comorbidities*

# Description

charlson returns a summary dataset containing the Charlson comorbidities for each patient.

# Usage

```
charlson(
 dat = NULL,id = NULL,dx = "dx",version = 19,
 version_var = NULL,
 outpatient_two = "no"
)
```
# Arguments

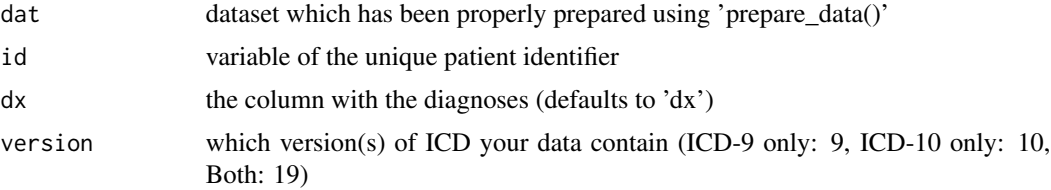

<span id="page-5-0"></span>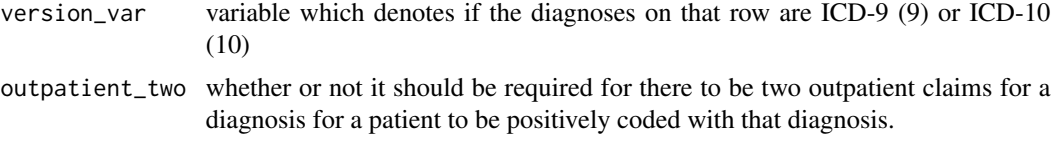

# Details

This function uses data which has been properly prepared to identify and flag the Charlson comorbidities. See full package documentation for additional details.

#### Value

dataframe with one row per patient, and a column for their patient id, a column with each Charlson comorbidity, and a column with their Charlson score

# Examples

```
charlson(data = prepared_data, id = patient_id, dx = dx, version = 19,version_var = version, outpatient_two = "yes")
```
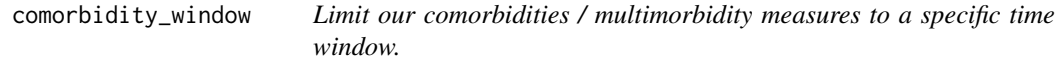

#### Description

comorbidity\_window returns a dataset of claims which fall within a specific timeframe.

#### Usage

```
comorbidity_window(
  dat = NULL,id\_dat = NULL,id = NULL,id\_date = NULL,claims_date = NULL,
  time_pre = Inf,
  time_post = Inf
\mathcal{L}
```
# Arguments

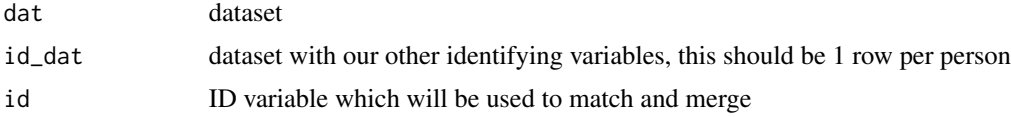

#### <span id="page-6-0"></span>elixhauser 7 and 2008 and 2008 and 2008 and 2008 and 2008 and 2008 and 2008 and 2008 and 2008 and 2008 and 200

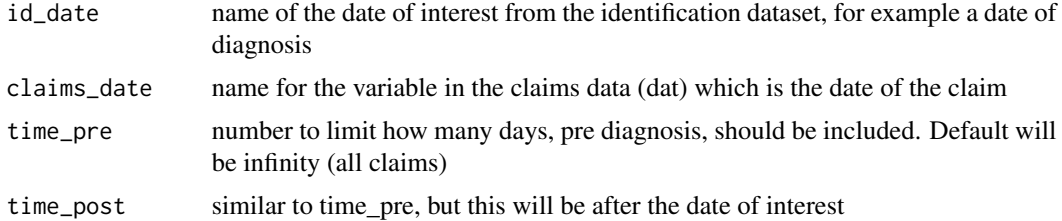

# Details

This function takes prepared data, using the 'prepare\_data' function, along with an identification dataset to limit the claims of interest to a specific time window.

# Value

dataframe with which has limited the claims to a specific window

# Examples

```
comorbidity_window(id_dat = id, dat = prepared_data, id = patient_id,
id_date = date_of_interest9, claims_date = claim_date, time_pre = 60)
```
elixhauser *Elixhauser Comorbidities*

# Description

elixhauser returns a summary dataset containing the Elixhauser comorbidities for each patient.

#### Usage

```
elixhauser(
 dat = NULL,id = NULL,dx = "dx",version = 19,
  version_var = NULL,
 outpatient_two = "no"
)
```
# Arguments

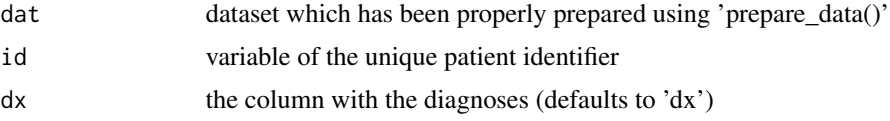

<span id="page-7-0"></span>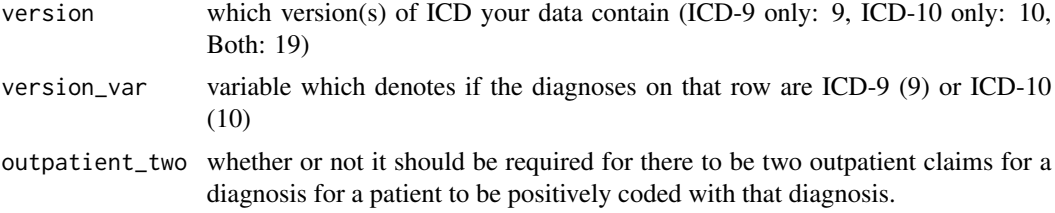

# Details

This function uses data which has been properly prepared to identify and flag the Elixhauser comorbidities. See full package documentation for additional details.

#### Value

dataframe with one row per patient, and a column for their patient id, a column with each Elixhauser comorbidity, and a column with their Elixhauser index for readmission and death

#### Examples

```
elixhauser(dat = prepared_data, id = patient_id, dx = dx, version = 19,
version_var = version, outpatient_two = "yes")
```
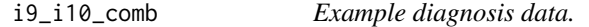

#### Description

A dataset with fake patient data for 5 patients, with both inpatient and outpatient data, as well as HCPCS codes, and ICD9 and ICD10.

# Usage

data(i9\_i10\_comb)

#### Format

A data frame with 58 rows and 11 variables:

patient\_id patient\_id

sex patient's sex (male or female)

date\_of\_serv the date of service for the fake claim

visit\_type inpatient (ip) or outpatient(ot)

dx1 first diagnosis

dx2 second diagnosis

<span id="page-8-0"></span>id and the set of the set of the set of the set of the set of the set of the set of the set of the set of the s

dx3 third diagnosis dx4 fourth diagnosis dx5 fifth diagnosis hcpcs HCPCS code icd\_version Which version of ICD the row is.  $9 = ICD-9$ ,  $0 = ICD-10$ 

## Source

This was created by the package author.

#### id *Example ID data.*

#### Description

A dataset with fake patient data, to match the diagnoses, that includes a date of interest to demonstrate how we can attach these dates and then subset the data to a specific time window around the date of interest.

#### Usage

data(id)

# Format

A data frame with 5 rows and 3 variables:

patient\_id patient\_id

date\_of\_interest10 the date of interest, if you were to use only ICD-10 data

date\_of\_interest9 The date of interest, if you were to use only ICD-9 data

#### Source

This was created by the package author.

#### Description

cfi returns a summary dataset containing the multimorbidity weighted index for each patient.

#### Usage

mwi(dat = NULL, id = NULL, dx = "dx", version = 19, version\_var = NULL)

#### Arguments

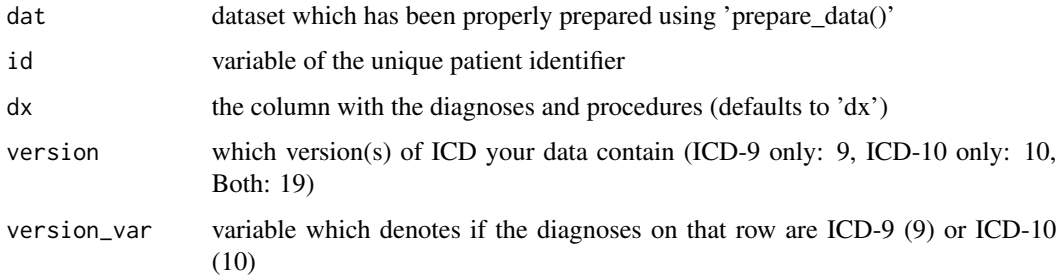

### Details

This function uses data which has been properly prepared to calculate the multimorbidity weighted index developed by Wei et al. As this algorithm was never developed to require two diagnosis codes, and is weighted, we have excluded that feature from this function. See full package documentation for additional details.

#### Examples

mwi(dat = prepared\_data, id = patient\_id, dx = dx, version = 9, version\_var = version)

nicholsonfortin *Nicholson and Fortin Conditions*

# Description

elixhauser returns a summary dataset containing the Nicholson and Fortin Conditions for each patient.

<span id="page-9-0"></span>

# nicholsonfortin 11

# Usage

```
nicholsonfortin(
  dat = NULL,id = NULL,dx = "dx",version = 19,
  version_var = NULL,
 outpatient_two = "no"
)
```
# Arguments

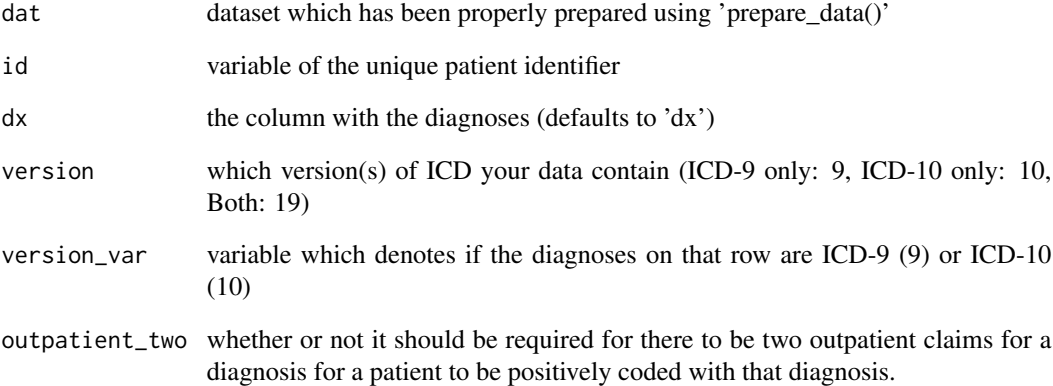

# Details

This function uses data which has been properly prepared to identify and flag the Nicholson and Fortin conditions See full package documentation for additional details.

# Value

dataframe with one row per patient, and a column for their patient id, a column with each Nicholson/Fortin comorbidity

# Examples

```
nicholsonfortin(dat = prepared_data, id = patient_id, dx = dx, version = 19,
version_var = version, outpatient_two = "yes")
```
<span id="page-11-0"></span>prepared\_data *Prepared dataset*

#### Description

A dataset which has been prepared using the prepare\_data function in this package.

#### Usage

```
data(prepared_data)
```
# Format

An object of class tbl\_df (inherits from tbl, data.frame) with 242 rows and 5 columns.

#### Source

Built using the packages in this code.

prepare\_data *Prepare our claims data for analysis*

# Description

prepare\_data returns a dataset which has been transformed and prepared for subsequent functions in this package.

#### Usage

```
prepare_data(
  dat = NULL,style = "long",
  id = NULL,prefix\_dx = "dx",hcpcs = "no",
 prefix_hcpcs,
  version_var,
  type_name,
  date
)
```
# prepare\_data 13

#### Arguments

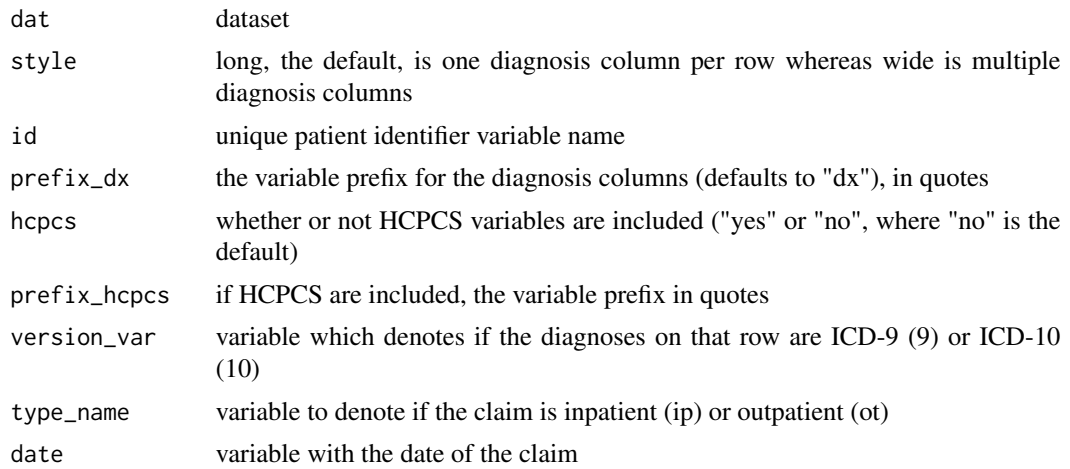

# Details

This function takes our raw claims data, in a number of different forms, and prepares it in a way which allows the other functions in this package to easily work with it. It is recommended to run this package on all data regardless of setup.

#### Value

dataframe with multiple rows per patient, which has re-structured their claims

# Examples

```
prepare_data(dat = i9_i10_comb, id = patient_id, style = "wide",
prefix_dx = "dx", hcpcs = "yes", prefix_hcpcs = "hcpcs", version_var = icd_version,
type_name = visit_type, date = date_of_serv)
```
# <span id="page-13-0"></span>Index

∗ datasets cfi\_dx10lookup, [3](#page-2-0) cfi\_dx9lookup, [4](#page-3-0) cfi\_pxlookup, [4](#page-3-0) cfi\_weightlookup, [5](#page-4-0) i9\_i10\_comb, [8](#page-7-0) id, [9](#page-8-0) prepared\_data, [12](#page-11-0) cfi, [2](#page-1-0) cfi\_dx10lookup, [3](#page-2-0) cfi\_dx9lookup, [4](#page-3-0) cfi\_pxlookup, [4](#page-3-0) cfi\_weightlookup, [5](#page-4-0) charlson, [5](#page-4-0) comorbidity\_window, [6](#page-5-0) elixhauser, [7](#page-6-0) i9\_i10\_comb, [8](#page-7-0) id, [9](#page-8-0) mwi, [10](#page-9-0) nicholsonfortin, [10](#page-9-0) prepare\_data, [12](#page-11-0) prepared\_data, [12](#page-11-0)